## Epf Ecr File [Software](http://m.inmanuals.com/go.php?q=Epf Ecr File Software) [>>>CLICK](http://m.inmanuals.com/go.php?q=Epf Ecr File Software) HERE<<<

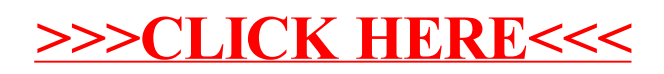